## SAP ABAP table AXT S BOL IDS {BOL Object and relation for a parent object}

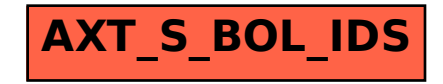